# **Ccna Exploration Lan Switching Wireless Exam Answers**

When people should go to the books stores, search foundation by shop, shelf by shelf, it is in reality problematic. This is why we present the book compilations in this website. It will enormously ease you to look guide **Ccna Exploration Lan Switching Wireless Exam Answers** as you such as.

By searching the title, publisher, or authors of guide you in point of fact want, you can discover them rapidly. In the house, workplace, or perhaps in your method can be all best area within net connections. If you objective to download and install the Ccna Exploration Lan Switching Wireless Exam Answers, it is unquestionably simple then, previously currently we extend the partner to purchase and create bargains to download and install Ccna Exploration Lan Switching Wireless Exam Answers for that reason simple!

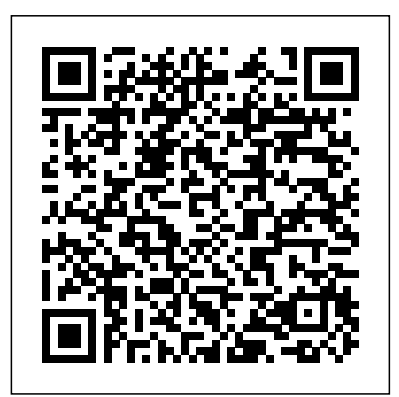

CCNA Routing and Switching Portable Command Guide Pearson Education India

This is the only complete, all-in-one guide to deploying, running, and troubleshooting wireless networks with Cisco® Wireless LAN Controllers (WLCs) and Lightweight Access Point Protocol (LWAPP)/Control and Provisioning of Wireless Access Points (CAPWAP). Authored by two of the most experienced Cisco wireless support professionals, the book presents start-to-finish coverage of implementing WLCs in existing wired and wireless network environments, troubleshooting designrelated issues, and using LWAPP/CAPWAP solutions to achieve your specific business and technical goals. One step at a time, you'll walk through designing, configuring, maintaining, and scaling wireless networks using Cisco Unified Wireless technologies. The authors show how to use LWAPP/CAPWAP to control multiple Wi-Fi wireless access points at once, streamlining network administration and monitoring and maximizing scalability. Drawing on their extensive problem-resolution experience, the authors also provide expert guidelines for troubleshooting, including an end-to-end problem-solving model available in no other book. Although not specifically designed to help you pass the CCIE® Wireless written and lab exams, this book does provide you with real-world configuration and troubleshooting examples. Understanding the basic configuration practices, how the products are designed to function, the feature sets, and what to look for while troubleshooting these features will be invaluable to anyone wanting to pass the CCIE Wireless exams. Efficiently install, configure, and troubleshoot Cisco Wireless LAN Controllers Move autonomous wireless network solutions to LWAPP/CAPWAP Integrate

LWAPP/CAPWAP solutions into existing wired networks Understand the next-generation WLC architecture Use Hybrid REAP and Home AP solutions to centrally configure and control branch/remote access points without deploying controllers in every location Use Mobility Groups to provide system-wide mobility easily and cost-effectively Use Cisco WLC troubleshooting tools, and resolve client-related problems Maximize quality in wireless voice applications Build efficient wireless mesh networks Use RRM to manage RF in real-time, optimizing efficiency and performance Reference the comprehensive WLC and AP debugging guide Part of the CCIE Professional Development Series, this is the first book to offer authoritative training for the new CCIE Wireless Exam. It will also serve as excellent preparation for Cisco's new CCNP® Wireless exam.

### *Top-down Network Design* Cisco Press

LAN Switching and Wireless CCNA Exploration Labs and Study Guide Allan Johnson LAN Switching and Wireless, CCNA Exploration Labs and Study Guide is designed to help you learn about and apply your knowledge of the LAN switching and wireless topics from Version 4 of the Cisco® Networking Academy® CCNA® Exploration curriculum. Each chapter contains a Study Guide section and a Labs and Activities section. Study Guide The dozens of exercises in this book help you learn the concepts and configurations crucial to your success as a CCNA exam candidate. Each chapter is slightly different and includes matching, multiple-choice, fill-in-the-blank, and open-ended questions designed to help you Review vocabulary Strengthen troubleshooting skills Boost configuration skills Reinforce concepts Research topics Packet Tracer Activities—This icon identifies exercises interspersed throughout the Study Guide section where you can practice or visualize a specific task using Packet Tracer, a powerful network simulation program developed by Cisco. Labs and Activities The Labs and Activities sections begin with a Command Reference table and include all the online curriculum labs to ensure that you have mastered the practical skills needed to succeed in this course. Hands-On Labs—This icon identifies the hands-on labs created for each chapter. Work through all the Basic, Challenge, and Troubleshooting labs as provided to gain a deep understanding of CCNA knowledge and skills to ultimately succeed on the CCNA Certification Exam. Packet Tracer Companion—This icon identifies the companion activities that correspond to each hands-on lab. You use Packet Tracer to complete a simulation of the hands-on lab. Packet Tracer Skills Integration Challenge—Each chapter concludes with a culminating activity called the Packet Tracer Skills Integration Challenge. These challenging activities require you to pull together several skills learned from the chapter—as well as previous chapters and courses—to successfully complete one comprehensive exercise. Allan Johnson works full time developing curriculum for Cisco Networking Academy. Allan also is a part-time instructor at Del Mar College in Corpus Christi, Texas.

Use this book with: LAN Switching and Wireless, CCNA Exploration Companion Guide ISBN-10: 1-58713-207-9 ISBN-13: 978-158713-207-0 Companion CD-ROM The CD-ROM provides all the Packet Tracer Activity, Packet Tracer Companion, and Packet Tracer Challenge files that are referenced throughout the book as indicated by the icons. These files work with Packet Tracer v4.1 software, which is available through the Academy Connection website. Ask your instructor for access to the Packet Tracer software. This book is part of the Cisco Networking Academy Series from Cisco Press®. Books in this series support and complement the Cisco Networking Academy curriculum.

### **CCNA Wireless 200-355 Official Cert Guide** Cisco Press

LAN Switching and Wireless, CCNA Exploration Companion Guide is the official supplemental textbook for the LAN Switching and Wireless course in the Cisco Networking Academy CCNA. Exploration curriculum version 4. This course provides a comprehensive approach to learning the technologies and protocols needed to design and implement a converged switched network. The Companion Guide, written and edited by a Networking Academy instructor, is designed as a portable desk reference to use anytime, anywhere. The book's features reinforce the material in the course to help you focus on important concepts and organize your study time for exams. Cisco Wireless LAN Security Pearson Education

A systems analysis approach to enterprise network design Master techniques for checking the health of an existing network to develop a baseline for measuring performance of a new network design Explore solutions for meeting QoS requirements, including ATM traffic management, IETF controlled-load and guaranteed services, IP multicast, and advanced switching, queuing, and routing algorithms Develop network designs that provide the high bandwidth and low delay required for realtime applications such as multimedia, distance learning, and videoconferencing Identify the advantages and disadvantages of various switching and routing protocols, including transparent bridging, Inter-Switch Link (ISL), IEEE 802.1Q, IGRP, EIGRP, OSPF, and BGP4 Effectively incorporate new technologies into enterprise network designs, including VPNs, wireless networking, and IP Telephony Top-Down Network Design, Second Edition, is a practical and comprehensive guide to designing enterprise networks that are reliable, secure, and manageable. Using illustrations and real-world examples, it teaches a systematic method for network design that can be applied to campus LANs, remote-access networks, WAN links, and large-scale internetworks. You will learn to analyze business and technical requirements, examine traffic flow and QoS requirements, and select protocols and technologies based on performance goals. You will also develop an understanding of network performance factors such as network utilization, throughput, accuracy, efficiency, delay, and jitter. Several charts and job aids will help you apply a top-down approach to network design. This Second Edition has been revised to include new and updated material on wireless networks, virtual private networks (VPNs), network security, network redundancy, modularity in network designs, dynamic addressing for IPv4 and IPv6, new network design and management tools, Ethernet scalability options (including 10-Gbps Ethernet, Metro Ethernet, and Long-Reach Ethernet), and networks that carry voice and data traffic. Top-Down Network Design, Second Edition, has a companion website at http://www.topdownbook.com, which includes updates to the book, links to white papers, and supplemental information about design resources. This book is part of the Networking Technology Series from Cisco Press¿ which offers networking professionals valuable information for constructing efficient networks, understanding new technologies, and building successful careers.

### Cisco Press

Introduction to Networks is the first course of the updated CCNA v5 curriculum offered by the Cisco Networking Academy. \* \*This course is intended for students who are beginners in networking and pursuing a less technical career. \*Easy to read, highlight, and review on the go, wherever the Internet is not available. \*Extracted directly from the online course, with headings that have exact page correlations to the online course.

**LAN Switching and Wireless, CCNA Exploration Companion Guide** Cisco Press "This course discusses the WAN technologies and network services required by converged applications in a complex network. The course allows you to understand the selection criteria of network devices and WAN technologies to meet network requirements. You will learn how to configure and troubleshoot network devices and resolve common issues with data link protocols. You will also develop the knowledge and skills needed to implement IPSec and virtual private network (VPN) operations in a complex network."--Back cover. LAN Switching and Wireless Pearson Education

A complete preparation guide for the entry-level networking CCNA certification If you're planning to advance your career by taking the all-important Cisco Certified Network Associate (CCNA), this is the study guide you need! Seven minibooks cover all the concepts and topics on which you'll be tested, covering the latest version of the exam. Each part of the exam is covered thoroughly in its own section, so you can readily find the information you want to study. Plenty of review questions help you prepare, and the companion CD-ROM includes the highly rated Dummies Test Engine so you can test your progress with questions based on exam content. The Cisco Certified Network Associate (CCNA) is the entry-level certification for network professionals Seven minibooks in this guide cover Secure Device Manager, Virtual Private Networks, IPv6, 2960 Switches, Cisco Network Assistant, Advanced EIGRP and OSPF, and Introduction to Wireless Networks Covers the latest version of the exam, including the new voice, security and wireless components added in 2008 Packed with review questions to help you prepare Includes more security and troubleshooting information CD-ROM includes the popular Dummies Test Engine, an exclusive, fully customizable test-prep software package that features twice as many sample questions as the previous version CCNA Certification All-In-One For Dummies is the preparation guide you need to earn your CCNA certification. Note: CD-ROM/DVD and other supplementary materials are not included as part of eBook file. Introduction to Networks v6 Companion Guide LAN Switching and Wireless LAN Switching and Wireless CCNA Exploration Companion Guide Wayne Lewis, Ph.D. LAN Switching and Wireless, CCNA Exploration Companion Guide is the official supplemental textbook for the LAN Switching and Wireless course in the Cisco Networking Academy CCNA® Exploration curriculum version 4. This course provides a comprehensive approach to learning the technologies and protocols needed to design and implement a converged switched network. The Companion Guide, written and edited by a Networking Academy instructor, is designed as a portable desk reference to use anytime, anywhere. The book's features reinforce the material in the course to help you focus on important concepts and organize your study time for exams. New and improved features help you study and succeed in this course: Chapter objectives: Review core concepts by answering the questions listed at the beginning of each chapter. Key terms: Refer to the updated lists of networking vocabulary introduced and turn to the highlighted terms in context in each chapter. Glossary: Consult the all-new comprehensive glossary with more than 190 terms. Check Your Understanding questions and answer key: Evaluate your readiness with the updated end-of-chapter questions that match the style of questions you see on the online course quizzes. The answer key explains each answer. Challenge questions and activities: Strive to ace more challenging review questions and activities designed to

prepare you for the complex styles of questions you might see on the CCNA exam. The answer key explains each answer. Wayne Lewis is the Cisco Academy Manager for the Pacific Center for Advanced Technology Training (PCATT), based at Honolulu Community College. How To: Look for this built around Wireless LAN Controllers (WLC). These networks will increasingly run business-critical icon to study the steps that you need to learn to perform certain tasks. Packet Tracer Activities: Explore voice, data, and video applications that once required wired Ethernet. In Controller-Based Wireless networking concepts in activities interspersed throughout some chapters using Packet Tracer v4.1 developed by Cisco. The files for these activities are on the accompanying CD-ROM. Also available for knowledge professionals need to confidently design, configure, deploy, manage, and troubleshoot the LAN Switching and Wireless course: LAN Switching and Wireless, CCNA Exploration Labs and Study Guide ISBN-10: 1-58713-202-8 ISBN-13: 978-1-58713-202-5 Companion CD-ROM \*\*See instructions within the ebook on how to get access to the files from the CD-ROM that accompanies this print book.\*\* The CD-ROM provides many useful tools and information to support your education: Packet Tracer Activity exercise files A Guide to Using a Networker's Journal booklet Taking Notes: A .txt file of the chapter objectives More IT Career Information Tips on Lifelong Learning in Networking This book is part of the Cisco Networking Academy Series from Cisco Press®. Books in this series support and complement the Cisco Networking online curriculum.

### Essential SNMP Cisco Press

**Introducing Routing and Switching in the Enterprise, CCNA Discovery Learning Guide** Pearson **Education** 

Network Fundamentals, CCNA Exploration Companion Guide is the official supplemental textbook for the Network Fundamentals course in the Cisco® Networking Academy® CCNA® Exploration curriculum version 4. The course, the first of four in the new curriculum, is based on a top-down approach to networking. The Companion Guide, written and edited by Networking Academy instructors, is designed as a portable desk reference to use anytime, anywhere. The book's features reinforce the material in the course to help you focus on important concepts and organize your study time for exams. New and improved features help you study and succeed in this course: Chapter objectives–Review core concepts by answering the focus questions listed at the beginning of each chapter. Key terms–Refer to the updated lists of networking vocabulary introduced and highlighted in context in each chapter. Glossary–Consult the comprehensive glossary with more than 250 terms. Check Your Understanding questions and answer key–Evaluate your readiness with the updated end-ofchapter questions that match the style of questions you see on the online course quizzes. The answer key explains each answer. Challenge questions and activities–Strive to ace more challenging review questions and activities designed to prepare you for the complex styles of questions you might see on the CCNA exam. The answer key explains each answer. How To–Look for this icon to study the steps you need to learn to perform certain tasks. Packet Tracer Activities– Explore networking concepts in activities interspersed throughout some chapters using Packet Tracer v4.1 developed by Cisco. The files for these activities are on the accompanying CD-ROM. Also available for the Network Fundamentals Course Network Fundamentals, CCNA Exploration Labs and Study Guide ISBN-10: 1-58713-203-6 ISBN-13: 978-1-58713-203-2 Companion CD-ROM \*\*See instructions within the ebook on how to get access to the files from the CD-ROM that accompanies this print book.\*\* The CD-ROM provides many useful tools and information to support your education: Packet Tracer Activity exercise files v4.1 VLSM Subnetting Chart Structured Cabling Exploration Supplement Taking Notes: a .txt file of the chapter objectives A Guide to Using a Networker's Journal booklet IT Career Information Tips on Lifelong Learning in Networking This book is part of the Cisco Networking Academy Series from Cisco Press®. The products in this series support and complement the Cisco Networking Academy online curriculum.

Controller-Based Wireless LAN Fundamentals An end-to-end reference guide to design, deploy,

manage, and secure 802.11 wireless networks As wired networks are increasingly replaced with 802.11n wireless connections, enterprise users are shifting to centralized, next-generation architectures LAN Fundamentals, three senior Cisco wireless experts bring together all the practical and conceptual 802.11n networks with Cisco Unified Wireless Network (CUWN) technologies. The authors first introduce the core principles, components, and advantages of next-generation wireless networks built with Cisco offerings. Drawing on their pioneering experience, the authors present tips, insights, and best practices for network design and implementation as well as detailed configuration examples. Next, they illuminate key technologies ranging from WLCs to Lightweight Access Point Protocol (LWAPP) and Control and Provisioning of Wireless Access Points (CAPWAP), Fixed Mobile Convergence to WiFi Voice. They also show how to take advantage of the CUWN's end-to-end security, automatic configuration, self-healing, and integrated management capabilities. This book serves as a practical, hands-on reference for all network administrators, designers, and engineers through the entire project lifecycle, and an authoritative learning tool for new wireless certification programs. This is the only book that Fully covers the principles and components of next-generation wireless networks built with Cisco WLCs and Cisco 802.11n AP Brings together real-world tips, insights, and best practices for designing and implementing next-generation wireless networks Presents start-to-finish configuration examples for common deployment scenarios Reflects the extensive first-hand experience of Cisco experts Gain an operational and design-level understanding of WLAN Controller (WLC) architectures, related technologies, and the problems they solve Understand 802.11n, MIMO, and protocols developed to support WLC architecture Use Cisco technologies to enhance wireless network reliability, resilience, and scalability while reducing operating expenses Safeguard your assets using Cisco Unified Wireless Network's advanced security features Design wireless networks capable of serving as an enterprise's primary or only access network and supporting advanced mobility services Utilize Cisco Wireless Control System (WCS) to plan, deploy, monitor, troubleshoot, and report on wireless networks throughout their lifecycles Configure Cisco wireless LANs for multicasting Quickly troubleshoot problems with Cisco controller-based wireless LANs This book is part of the Cisco Press® Fundamentals Series. Books in this series introduce networking professionals to new networking technologies, covering network topologies, sample deployment concepts, protocols, and management techniques. Category: Wireless Covers: Cisco Controller-Based Wireless LANs Cisco Digital Network Architecture Cisco Systems LAN Switching and WirelessCisco Systems Routing Protocols and Concepts, CCNA Exploration Companion Guide McGraw Hill Professional

Prepare for the new CCNA exams with this Todd Lammle study guide Cisco author, speaker, and trainer Todd Lammle is considered the authority on all things networking, and his books have sold almost a million copies worldwide. This all-purpose CCNA study guide methodically covers all the objectives of the ICND1 (100-101) and ICND2 (200-101) exams as well as providing additional insight for those taking CCNA Composite (200-120) exam. It thoroughly examines operation of IP data networks, LAN switching technologies, IP addressing (IPv4/IPv6), IP routing technologies, IP services, network device security, troubleshooting, and WAN technologies. Valuable study tools such as a companion test engine that includes hundreds of sample questions, a pre-assessment test, and multiple practice exams. Plus, you'll also get access to hundreds of electronic flashcards, author files, and a network simulator. CCNA candidates may choose to take either the ICND1(100-101) and ICND2 (200-101) exams or the CCNA Composite exam (200-120); this study guide covers the full objectives of all three

Written by bestselling Sybex study guide author Todd Lammle, an acknowledged authority on all things Cisco Covers essential Cisco networking topics such as operating an IP data network, Top-Down Network Design Cisco Press IP addressing, switching and routing technologies, troubleshooting, network device security, and much more Includes a comprehensive set of study tools including practice exams,

electronic flashcards, comprehensive glossary of key terms, videos, and a network simulator that can be used with the book's hands-on labs Bonus Content: Access to over 40 MicroNugget videos from CBT Nuggets CCNA Routing and Switching Study Guide prepares you for CCNA certification success.

## Packet Guide to Routing and Switching Cisco Press

The complete guide to transforming enterprise networks with Cisco DNA As networks become more complex and dynamic, organizations need better ways to manage and secure them. With the Cisco Digital Network Architecture, network operators can run entire network fabrics as a single, programmable system by defining rules that span their devices and move with their users. Using Cisco intent-based networking, you spend less time programming devices, managing configurations, and troubleshooting problems so you have more time for driving value from your network, your applications, and most of all, your users. This guide systematically introduces Cisco DNA, highlighting its business value propositions, design philosophy, tenets, blueprints, components, and solutions.Combining insider information with content previously scattered through multiple technical documents, it provides a single source for evaluation, planning, implementation, and operation. The authors bring together authoritative insights for multiple business and technical audiences. Senior executives will learn how DNA can help them drive digital transformation for competitive advantage. Technical decisionmakers will discover powerful emerging solutions for their specific needs. Architects will find essential recommendations, interdependencies, and caveats for planning deployments. Finally, network operators will learn how to use DNA Center's modern interface to streamline, automate, and improve virtually any network management task.  $\cdot$ Accelerate the digital transformation of your business by adopting an intent-based network architecture that is open, extensible, and programmable · Integrate virtualization, automation, analytics, and cloud services to streamline operations and create new business opportunities · Dive deep into hardware, software, and protocol innovations that lay the programmable infrastructure foundation for DNA · Virtualize advanced network functions for fast, easy, and flexible deployments · Translate business intent into device configurations and simplify, scale, and automate network operations using controllers · Use analytics to tune performance, plan capacity, prevent threats, and simplify troubleshooting · Learn how Software-Defined Access improves network flexibility, security, mobility, visibility, and performance · Use DNA Assurance to track the health of clients, network devices, and applications to reveal hundreds of actionable insights · See how DNA Application Policy supports granular application recognition and end-to-end treatment, for even encrypted applications · Identify malware, ransomware, and other threats in encrypted traffic Introduction to Networks "O'Reilly Media, Inc."

The completely revised and only authorized Labs and Study Guide for the Cisco Networking Academy

Program CCNA Exploration curriculum.

Here are all the CCNA-level Routing and Switching commands you need in one condensed, portable resource. The CCNA Routing and Switching Portable Command Guide, Third Edition, is filled with valuable, easy-to-access information and is portable enough for use whether you're in the server room or the equipment closet. The guide summarizes all CCNA certification-level Cisco IOS® Software commands, keywords, command arguments, and associated prompts, providing you with tips and examples of how to apply the commands to real-world scenarios. Configuration examples throughout the book provide you with a better understanding of how these commands are used in simple network designs. This book has been completely updated to cover topics in the ICND1 100-101, ICND2 200-101, and CCNA 200-120 exams. Use this quick reference resource to help you memorize commands and concepts as you work to pass the CCNA Routing and Switching certification exam. The book is organized into these parts: • Part I TCP/IP v4 • Part II Introduction to Cisco Devices • Part III Configuring a Router • Part IV Routing • Part V Switching • Part VI Layer 3 Redundancy • Part VII IPv6 • Part VIII Network Administration and Troubleshooting • Part IX Managing IP Services • Part X WANs • Part XI Network Security Quick, offline access to all CCNA Routing and Switching commands for research and solutions Logical how-to topic groupings for a onestop resource Great for review before CCNA Routing and Switching certification exams Compact size makes it easy to carry with you, wherever you go "Create Your Own Journal" section with blank, lined pages allows you to personalize the book for your needs "What Do You Want to Do?" chart inside back cover helps you to quickly reference specific tasks CCNA Exploration Course Booklet: LAN Switching and Wireless, Version 4.0 Cisco Press Scaling Networks v6 Companion Guide is the official supplemental textbook for the Scaling Networks v6 course in the Cisco Networking Academy CCNA Routing and Switching curriculum. The Companion Guide is designed as a portable desk reference to use anytime, anywhere to reinforce the material from the course and organize your time. The book's features help you focus on important concepts to succeed in this course: · Chapter objectives–Review core concepts by answering the focus questions listed at the beginning of each chapter. · Key terms–Refer to the lists of networking vocabulary introduced and highlighted in context in each chapter. · Glossary–Consult the comprehensive Glossary with more than 250 terms. · Summary of Activities and Labs–Maximize your study time with this complete list of all associated practice exercises at the end of each chapter. · Check Your Understanding–Evaluate your readiness with the end-of-chapter questions that match the style of questions you see in the online course quizzes. The answer key explains each answer. How To–Look for this icon to study the steps you need to learn to perform certain tasks. Interactive Activities–Reinforce your understanding of topics with dozens of exercises from the online course identified throughout the book with this icon. Videos–Watch the videos embedded within the online course. Packet Tracer Activities–Explore and visualize networking concepts using Packet Tracer exercises interspersed throughout the chapters and provided in the accompanying Labs & Study Guide book. Hands-on Labs–Work through all the course labs and additional Class Activities that are included in the course and published in the separate Labs & Study Guide. **Connecting Networks Companion Guide** Pearson Education Accessing the WAN CCNA Exploration Labs and Study Guide John Rullan Accessing the WAN, CCNA Exploration Labs and Study Guide is designed to support your learning the technologies and network services required by converged applications as taught in Version 4 of the Cisco® Networking Academy® CCNA® Exploration curriculum. Each

chapter contains a Study Guide section and a Labs and Activities section. Study Guide The dozens of exercises in this book help you learn the concepts and configurations crucial to your success as a CCNA exam candidate. Each chapter is slightly different and includes multiple-choice, fill-in-the-blank, and open-ended questions designed to help you Review vocabulary Strengthen troubleshooting skills Boost configuration skills Reinforce concepts Research topics Labs and Activities The Labs and Activities sections become your "go to" resource for researching and solving complex router configuration issues, saving include all the online curriculum labs plus some additional activities to ensure that you have mastered the practical skills needed to succeed in this course. Hands-On Labs-This icon identifies the hands-on labs created for each chapter. Work through all the Basic, Challenge, and Troubleshooting labs to gain a deep understanding of the CCNA knowledge and skills needed to ultimately succeed on the CCNA Certification Exam. Packet Tracer Activities-This icon identifies exercises created by the author for you to challenge yourself on specific tasks using Packet Tracer, a powerful network simulation program developed by Cisco. Packet Tracer Companion-This icon identifies the companion activities that correspond to each hands-on lab. You'll use the Packet Tracer to complete a simulation of the hands-on lab. Packet Tracer Skills Integration Challenge-Each chapter concludes with a culminating activity called the Packet Tracer Skills Integration Challenge. These challenging activities require you to combine several skills learned from the chapter-as well as previous chapters and courses-to successfully complete one comprehensive exercise. John Rullan has been a Cisco Instructor since 1998. He teaches CCNA, CCNP®, and network security courses to students and teachers throughout the New York City Department of Education system. Use this book with: Accessing the WAN, CCNA Exploration Companion Guide ISBN-10: 1-58713-205-2 ISBN-13: 978-158713-205-6 Companion CD-ROM The CD-ROM provides all the Packet Tracer Activity, Packet Tracer Companion, and Packet Tracer Challenge files that are referenced throughout the book as indicated by the icons. These easily switch between offline and online content. files work with Packet Tracer software v4.1, which is available through the Academy Connection website. Ask your instructor for access to the Packet Tracer software. This book is part of the Cisco Networking Academy Series from Cisco Press®. Books in this series support and complement the Cisco Networking Academy curriculum. **Introduction to Networking Lab Manual "O'Reilly Media, Inc."** 

While several publishers (including O'Reilly) supply excellent documentation of router features, the trick is knowing when, why, and how to use these features There are often many different ways to solve any given networking problem using Cisco devices, and some solutions are clearly more effective than others. The pressing question for a network engineer is which of the many potential solutions is the most appropriate for a particular situation. Once you have decided to use a particular feature, how should you implement it? Unfortunately, the documentation describing a particular command or feature frequently does very little to answer either of these questions.Everybody who has worked with Cisco routers for any length of time has had to ask their friends and co-workers for example router configuration files that show how to solve a common problem. A good working configuration example can often save huge amounts of time and frustration when implementing a feature that you've never used before. The Cisco Cookbook gathers hundreds of example router configurations all in one place.As the name suggests, Cisco Cookbook is organized as a series of recipes. Each recipe begins with a problem statement that describes a common situation that you

might face. After each problem statement is a brief solution that shows a sample router configuration or script that you can use to resolve this particular problem. A discussion section then describes the solution, how it works, and when you should or should not use it. The chapters are organized by the feature or protocol discussed. If you are looking for information on a particular feature such as NAT, NTP or SNMP, you can turn to that chapter and find a variety of related recipes. Most chapters list basic problems first, and any unusual or complicated situations last.The Cisco Cookbook will quickly you time and making your network more efficient. It covers: Router Configuration and File Management Router Management User Access and Privilege Levels TACACS+ IP Routing RIP EIGRP OSPF BGP Frame Relay Queueing and Congestion Tunnels and VPNs Dial Backup NTP and Time DLSw Router Interfaces and Media Simple Network Management Protocol Logging Access Lists DHCP NAT Hot Standby Router Protocol IP Multicast

**Routing Protocols and Concepts** Cisco Systems The CCNA Exploration LAN Switching and Wireless course text, in a low-cost, text-only booklet for easy offline studying \* \*Gives CCNA Exploration students an inexpensive study resource that can be read wherever Internet access isn't available. \*Handy printed format lets students easily highlight and make notes. \*Page correlations link directly to the online curriculum. \*Covers the latest version of the CCNA Exploration LAN Switching and Wireless course. The Cisco CCNA Exploration curriculum provides a comprehensive overview of networking, from fundamentals to advanced applications and services. This course emphasizes theoretical concepts and practical application, giving students hands-on skills for designing, installing, operating, and maintaining real-world networks. While extensive online study resources and comprehensive textbooks are available, many students and instructors have requested a lowcost printed resource that can be used to study in places where Internet access may not be available. This booklet is that resource. Drawn directly from the online curriculum, it covers every skill and competency covered in the newest CCNA Exploration LAN Switching and Wireless course. This booklet enables students to study offline, highlight key points, and take handwritten notes. All topics are correlated directly to online web pages, helping students

**CCNA Wireless 640-722 Official Cert Guide** "O'Reilly Media, Inc." Routing Protocols and Concepts CCNA Exploration Companion Guide Routing Protocols and Concepts, CCNA Exploration Companion Guide is the official supplemental textbook for the Routing Protocols and Concepts course in the Cisco Networking Academy® CCNA® Exploration curriculum version 4. This course describes the architecture, components, and operation of routers, and explains the principles of routing and the primary routing protocols. The Companion Guide, written and edited by Networking Academy instructors, is designed as a portable desk reference to use anytime, anywhere. The book's features reinforce the material in the course to help you focus on important concepts and organize your study time for exams. New and improved features help you study and succeed in this course: Chapter objectives–Review core concepts by answering the focus questions listed at the beginning of each chapter. Key terms–Refer to the updated lists of networking vocabulary introduced and turn to the highlighted terms in context in each chapter. Glossary–Consult the comprehensive glossary with more than 150 terms. Check Your Understanding questions and answer key–Evaluate your readiness with the updated end-of-chapter questions that match the style of questions you see on the online course quizzes. The answer key explains each answer. Challenge questions and activities–Strive to ace more challenging review questions and

activities designed to prepare you for the complex styles of questions you might see on the CCNA exam. The answer key explains each answer. Rick Graziani has been a computer science and networking instructor at Cabrillo College since 1994. Allan Johnson works full time developing curriculum for Cisco Networking Academy. Allan also is a part-time instructor at Del Mar College in Corpus Christi, Texas. How To–Look for this icon to study the steps you need to learn to perform certain tasks. Packet Tracer Activities– Explore networking concepts in activities interspersed throughout some chapters using Packet Tracer v4.1 developed by Cisco®. The files for these activities are on the accompanying CD-ROM. Also available for the Routing Protocols and Concepts Course: Routing Protocols and Concepts CCNA Exploration Labs and Study Guide ISBN-10: 1-58713-204-4 ISBN-13: 978-1-58713-204-9 Companion CD-ROM \*\*See instructions within the ebook on how to get access to the files from the CD-ROM that accompanies this print book.\*\* The CD-ROM provides many useful tools and information to support your education: Packet Tracer Activity exercise files v4.1 A Guide to Using a Networker's Journal booklet Taking Notes: a .txt file of the chapter objectives More IT Career Information Tips on Lifelong Learning in Networking This book is part of the Cisco Networking Academy Series from Cisco Press®. The products in this series support and complement the Cisco Networking Academy online curriculum.

Page 6/6 May, 05 2024